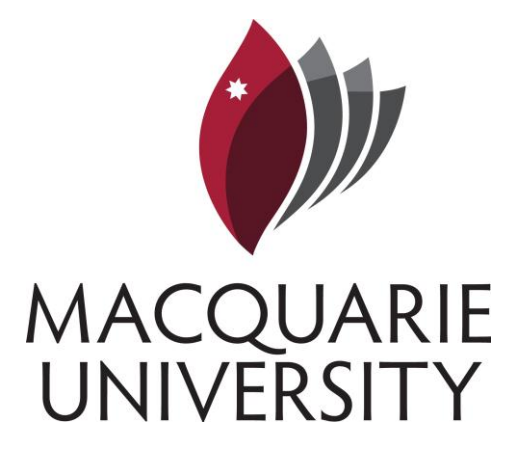

# **TAM Recruitment & Induction system guide for Approvers**

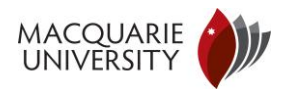

#### **Table of Contents**

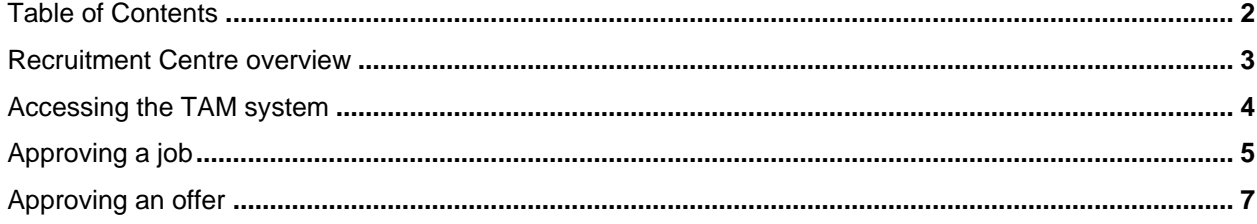

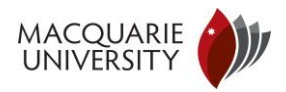

#### Recruitment Centre overview

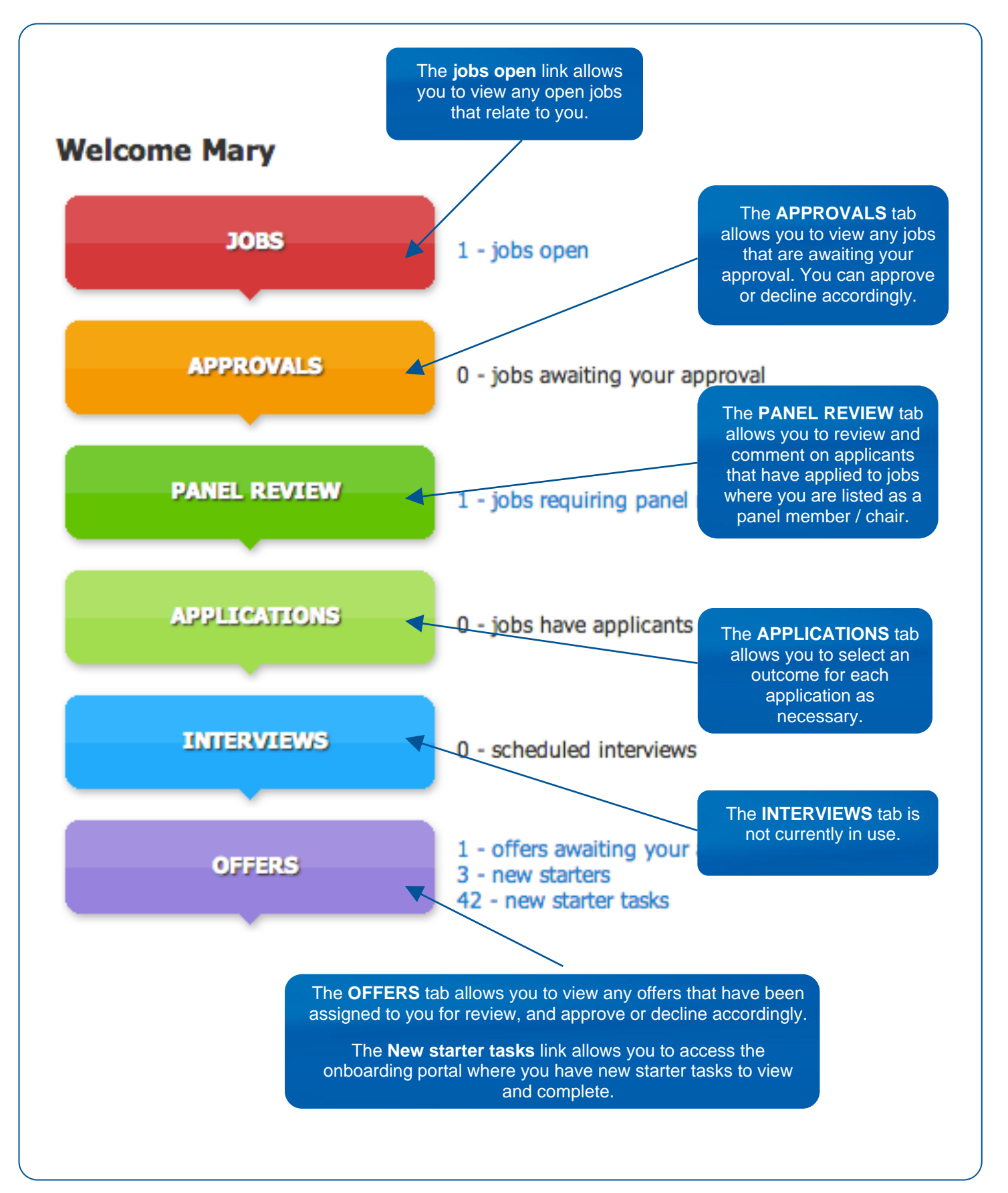

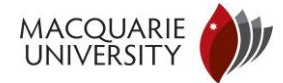

## Accessing the TAM system

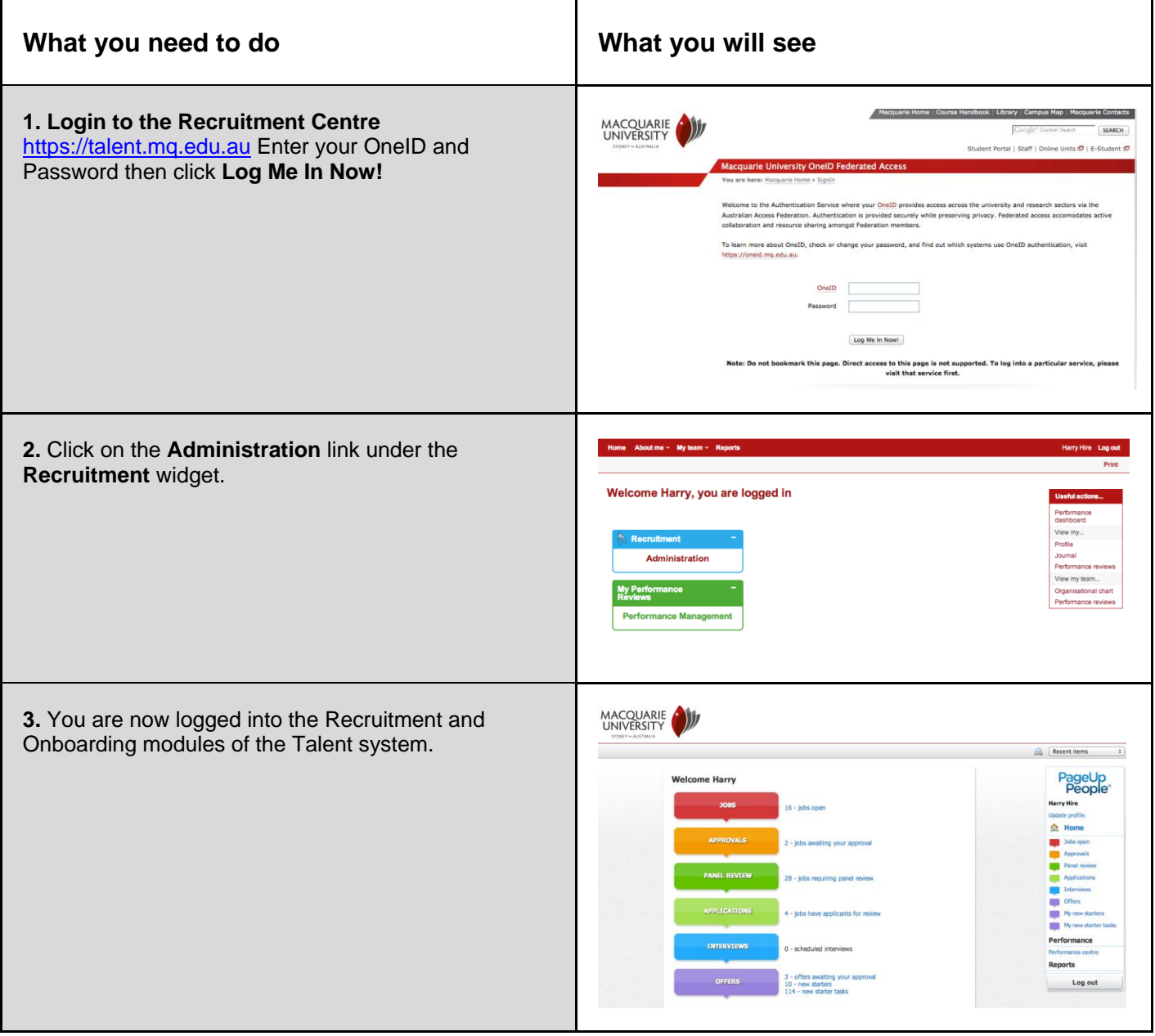

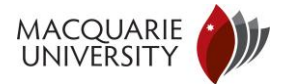

## Approving a job

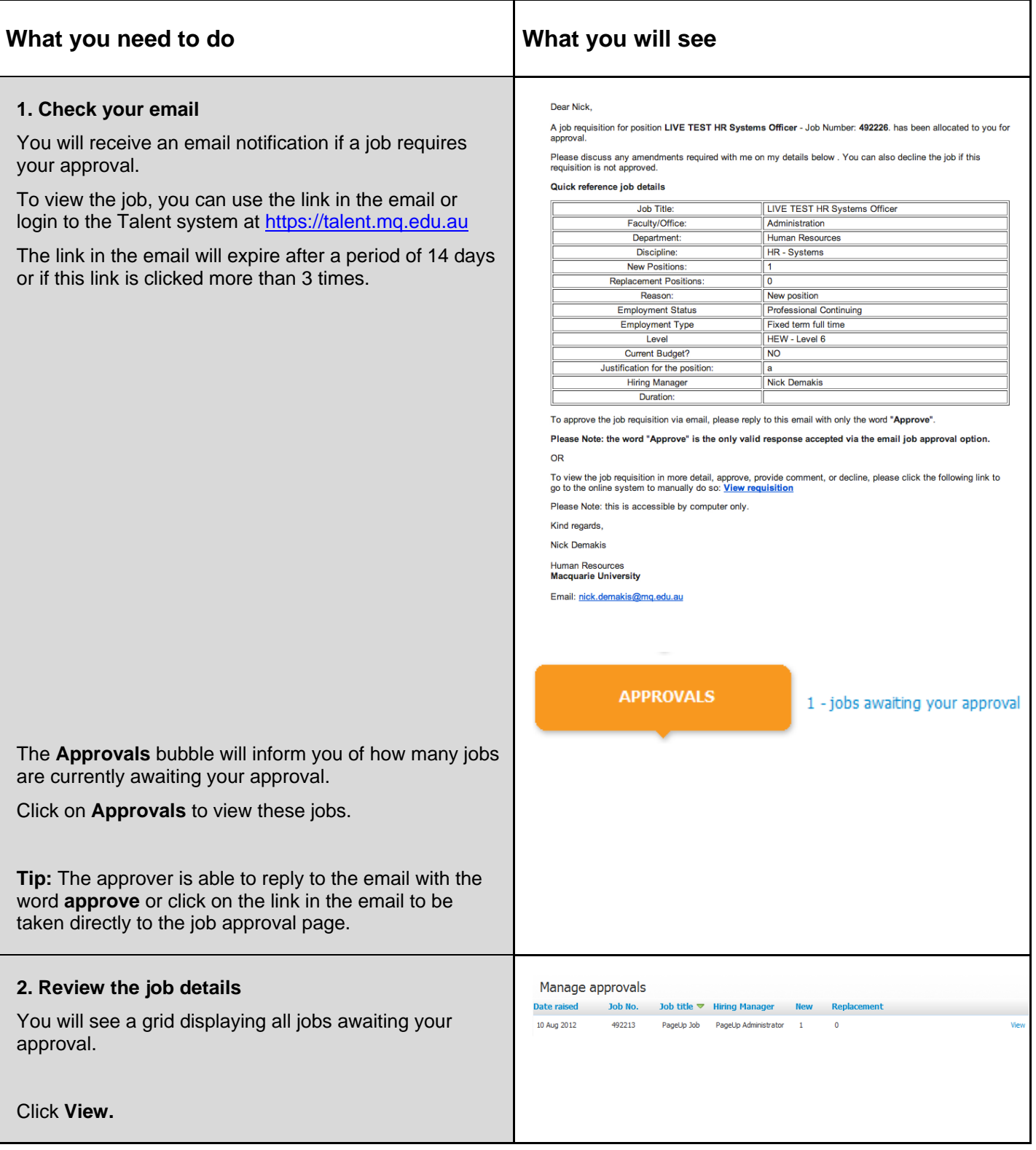

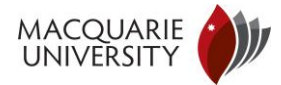

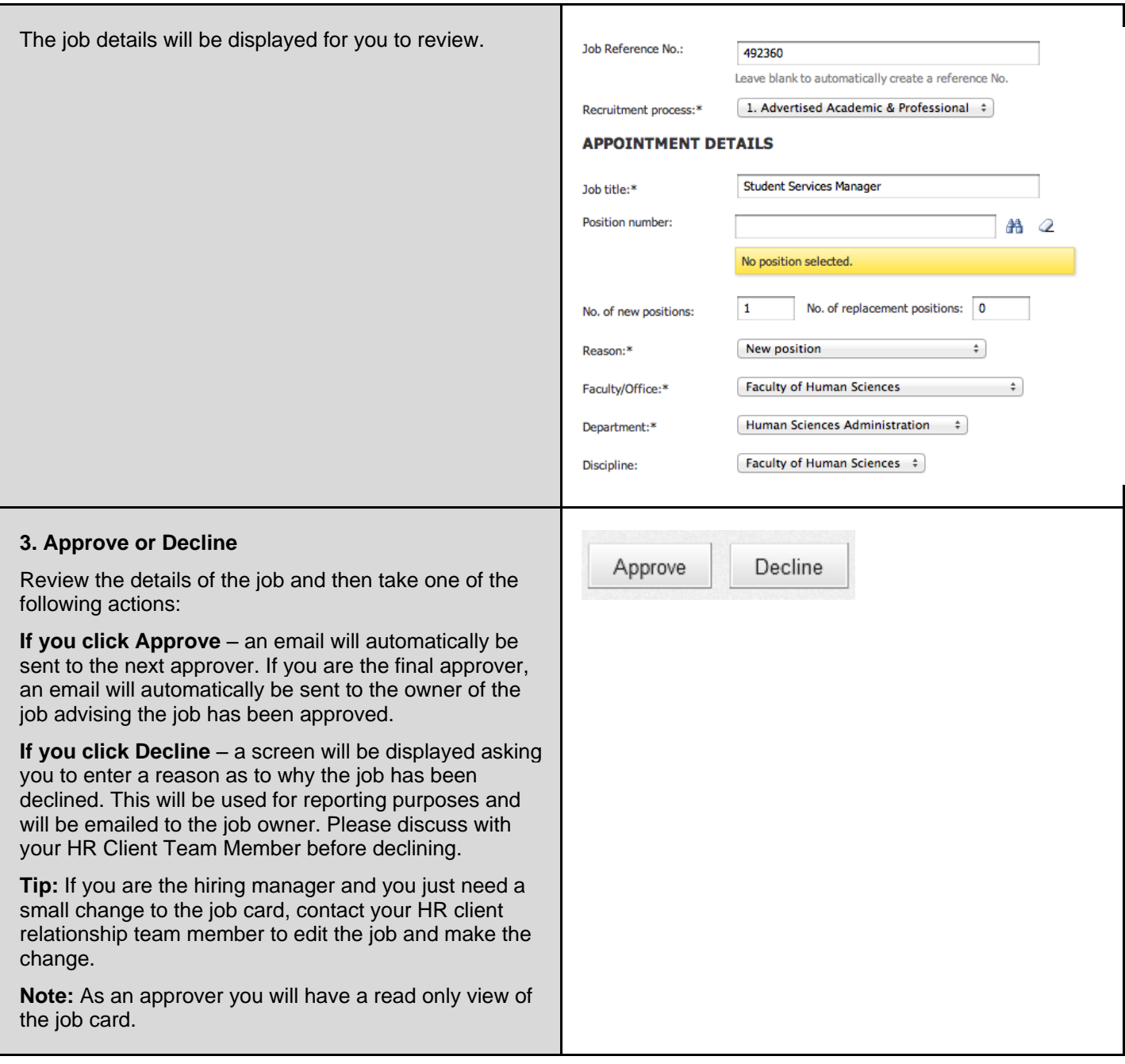

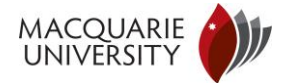

## Approving an offer

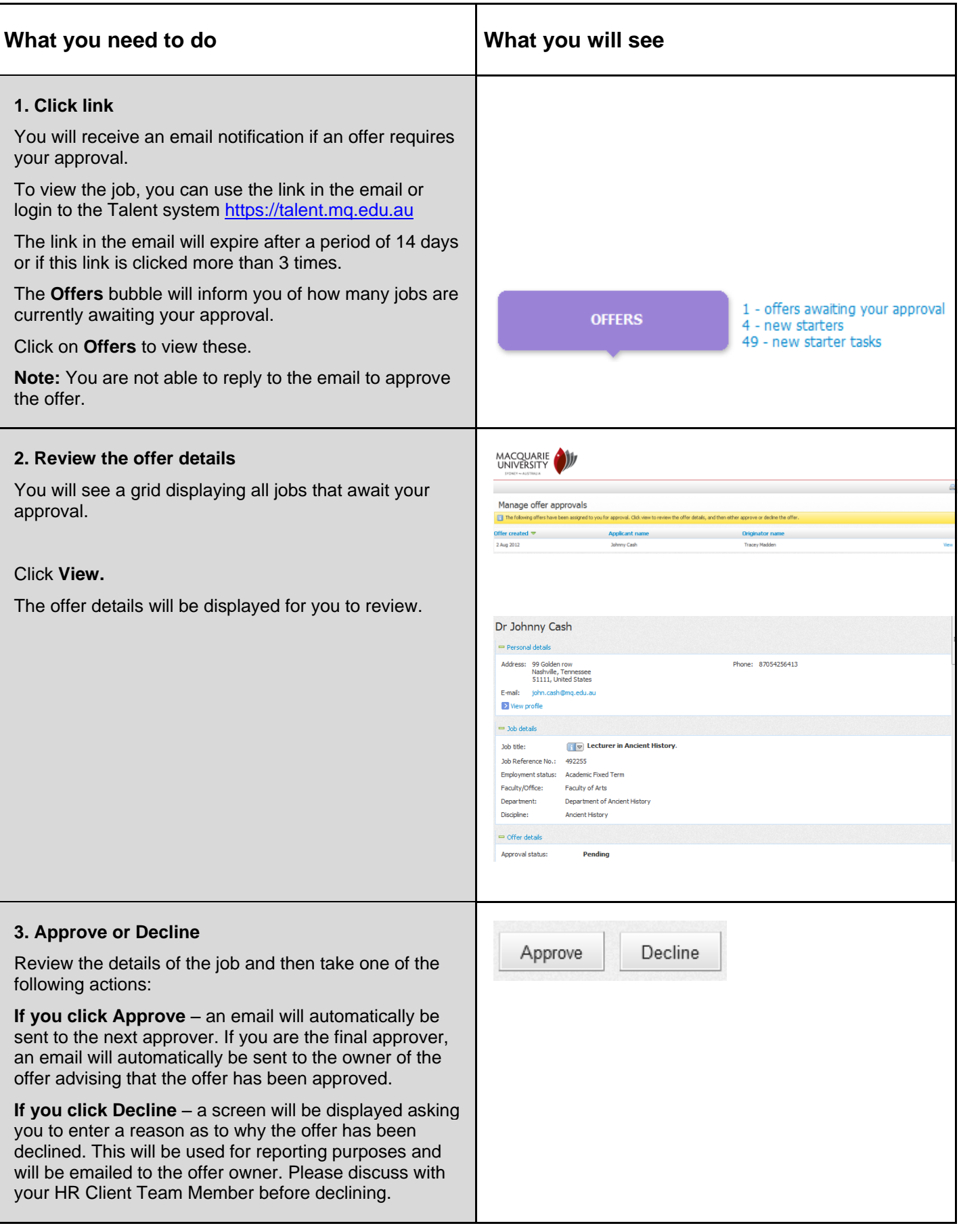